## НОВОСТНОЙ ПОРТАЛ ДЛЯ ПРОГРАММИСТОВ «ITPROGER»

Пресман А.Г.

Институт информационных технологий БГУИР, г. Минск, Республика Беларусь

Образцова О.Н. - и.о. зав. кафедрой ИСиТ, к.т.н., доцент

В работе рассматривается паттерн программирования MVC и приводится пример архитектуры приложения «Новостной портал для программистов itproger», реализующее данный паттерн на языке C# с использованием ASP.NET MVC 5.

Model-View-Controller (MVC). Model-View-Controller (МVС, «Модель-Представление-Контроллер», «Модель-Вид-Контроллер») - схема разделения данных приложения, пользовательского интерфейса и управляющей логики на три отдельных компонента: модель, представление и контроллер - таким образом, что модификация каждого компонента может осуществляться независимо.

Модель (Model) предоставляет данные и реагирует на команды контроллера, изменяя своё состояние.

Представление (View) отвечает за отображение данных модели пользователю, реагируя на изменения модели.

Kонтроллер (Controller) интерпретирует действия пользователя, оповещая модель о необходимости изменений.

Основная цель применения этой концепции состоит в отделении бизнес-логики (модели) от её визуализации (представления, вида). За счёт такого разделения повышается возможность повторного использования кода. Наиболее полезно применение данной концепции в тех случаях, когда пользователь должен видеть те же самые данные одновременно в различных контекстах и/или с различных точек зрения. В частности, выполняются следующие задачи:

- к одной модели можно присоединить несколько видов, при этом не затрагивая реализацию модели. Например, некоторые данные могут быть одновременно представлены в виде электронной таблицы, гистограммы и круговой диаграммы;

- не затрагивая реализацию видов, можно изменить реакции на действия пользователя (нажатие мышью на кнопке, ввод данных) - для этого достаточно использовать другой контроллер;

- ряд разработчиков специализируется только в одной из областей: либо разрабатывают графический интерфейс, либо разрабатывают бизнес-логику. Поэтому возможно добиться того, что программисты, занимающиеся разработкой бизнес-логики (модели), вообще не будут осведомлены о том, какое представление будет использоваться.

Схема работы паттерна MVC:

1) При заходе пользователя на веб-ресурс, скрипт инициализации создает экземпляр приложения и запускает его на выполнение.

2) Выполняется действие index фронт-контроллера, которое генерирует представление главной страницы.

3) Представление отображается пользователю.

4) После того, как приложение получит запрос от пользователя, создается экземпляр запрошенного контроллера и вызывается указанное действие.

5) В этом действии вызываются методы модели, изменяющие ее.

6) Генерируется представление (или же представление оповещается об обновлении модели).

- 7) Представление запрашивает данные для отображения.
- 8) Модель возвращает запрошенные данные.
- 9) Представление отображает результаты пользователю.

Графическая модель паттерна MVC изображена на рисунке 1.

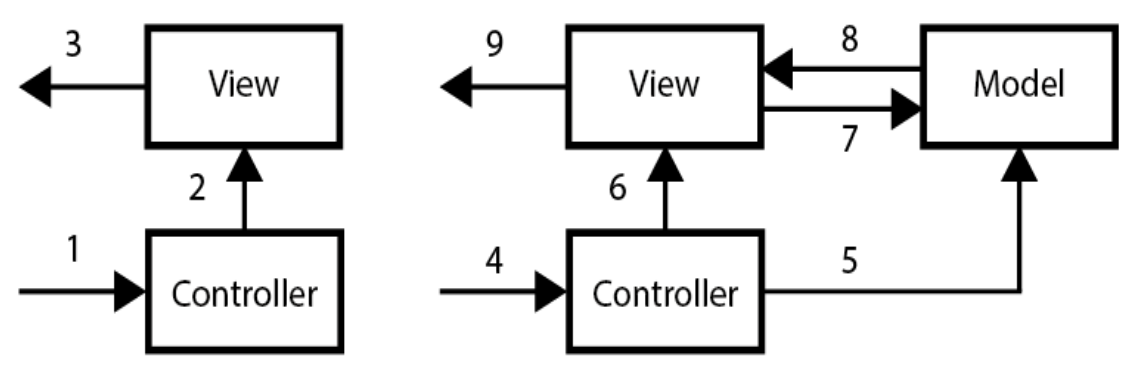

Рисунок 1 - Графическая модель паттерна MVC.

На данный момент существует несколько паттернов производных от MVC:

- MVP (Model-View-Presenter) - шаблон проектирования, производный от MVC, который используется в основном для построения пользовательского интерфейса. Элемент Presenter в данном шаблоне берёт на себя функциональность посредника (аналогично контроллеру в MVC) и отвечает за управление событиями пользовательского интерфейса (например, использование мыши) так же, как в других шаблонах обычно отвечает представление;

- HMVC (Hierarchical Model View Controller). Приложение представляет иерархию независимых друг от друга MVC триад. При этом, каждая триада может напрямую обратиться к контроллеру другой триады. Такой подход позволяет решить некоторые проблемы масштабируемости приложений, имеющих классическую MVC-архитектуру, уменьшить зависимость между различными частями приложения, облегчить дальнейшую поддержку и повторное использование кода;

- MVVM (Model-View-ViewModel). Первоначально MVVM был описан для Silverlight и имеет преимущества для сложных интерфейсов с определенной логикой, которая отличается от логики приложения. MVVM отличается более «тесной» связью между Моделью и Представлением посредством слоя Представление-Модель, который синхронизирует данные как при событии на стороне Модели, так и на стороне Представления. В МУС логика зашита в Модели, ее можно также помещать в Контроллер, но это справедливо подвергается критике (Stupid Fat Controller). В MVVM, напротив, логика помещается в «промежуточный» слой ViewModel.

Стоит отметить, что MVC часто трактуют просто как разделение трех уровней приложения, и никак не регламентируют связи между ними. Поэтому, довольно часто, встречаются диаграммы (выше была приведена одна из таких), на которых Модель и Представление связаны стрелками, хотя очевидно. что таким образом теряются полезные свойства масштабируемости при использовании разных Представлений и иерархичность Контроллеров.

Для начала нужно создать пустое решение в Visual Studio. Далее добавляем в него три проекта: Domain, WebUI, UnitTests. Domain - содержит сущности и логику предметной области; настраивается на обеспечение постоянства посредством хранилища, которое создано с помощью инфраструктуры Entity Framework. WebUI - Содержит контроллеры и представления; выступает в качестве пользовательского интерфейса для приложения. UnitTests - Содержит модульные тесты для других двух проектов.

Проект Domain состоит из следующих частей:

- Abstract - содержит интерфейсы для работы с сущностями (просмотр, удаление, сохранение);

- Concrete - содержит классы, которые ассоциируют модели с базой данных (БД);

- Entities - содержит сущности (модели).

Проект WebUI состоит из:

- AppStart - содержит настройки переадресации сайта;

- Content подключаемые стили и скрипты;
- Controllers содержит контроллеры;
- $-$  Fonts шрифты;

- Infrastructure - содержит классы для работы с формами;

– Views – содержит шаблоны (представления), которые отображаются в браузере пользователя.

Проект UnitTests содержит юнит-тесты.

55-я Юбилейная Научная Конференция Аспирантов, Магистрантов и Студентов БГУИР Юнит-тестирование (англ. unit testing) — процесс в программировании, позволяющий проверить на корректность отдельные модули исходного кода программы, наборы из одного или более программных модулей вместе с соответствующими управляющими данными, процедурами использования и обработки.

Идея состоит в том, чтобы писать тесты для каждой нетривиальной функции или метода. Это позволяет достаточно быстро проверить, не привело ли очередное изменение кода к регрессии, то есть к появлению ошибок в уже оттестированных местах программы, а также облегчает обнаружение и устранение таких ошибок.

Цель модульного тестирования - изолировать отдельные части программы и показать, что по отдельности эти части работоспособны. Этот тип тестирования обычно выполняется программистами.

Список использованных источников:

1. Мэйерс С. Эффективное использование С#. 55 верных способов улучшить структуру и код ваших программ- - М.: ДМК Пресс, 2014. С. - 49.

.<br>2. Саттер, Герб. Новые сложные задачи на С#. Пер. с англ. – М.: Издательский дом «Вильяме», 2015. С. – 121.

3. Стивен Прата Язык программирования С#. Лекции и упражнения. Учебник: Пер. с англ./Стивен Прата - СПб: ОО «ДиаСофтЮП», 2015. С. - 71.

4. Стивен Сандерсон - ASP. NET MVC для профессионалов - СПБ: Вильямс, 2010 - С. 557.